## **ОСНАЩЕНИЮ КАБИНЕТА ИНФОРМАТИКА И ИНФОРМАЦИОННЫЕ ТЕХНОЛО-ГИИ В СООТВЕТСТВИИ С СОДЕРЖАТЕЛЬНЫМ НАПОЛНЕНИЕМ УЧЕБНЫХ ПРЕДМЕТОВ ФЕДЕРАЛЬНОГО КОМПОНЕНТА ГОСУДАРСТВЕННОГО СТАНДАРТА ОБЩЕГО ОБРАЗОВАНИЯ**

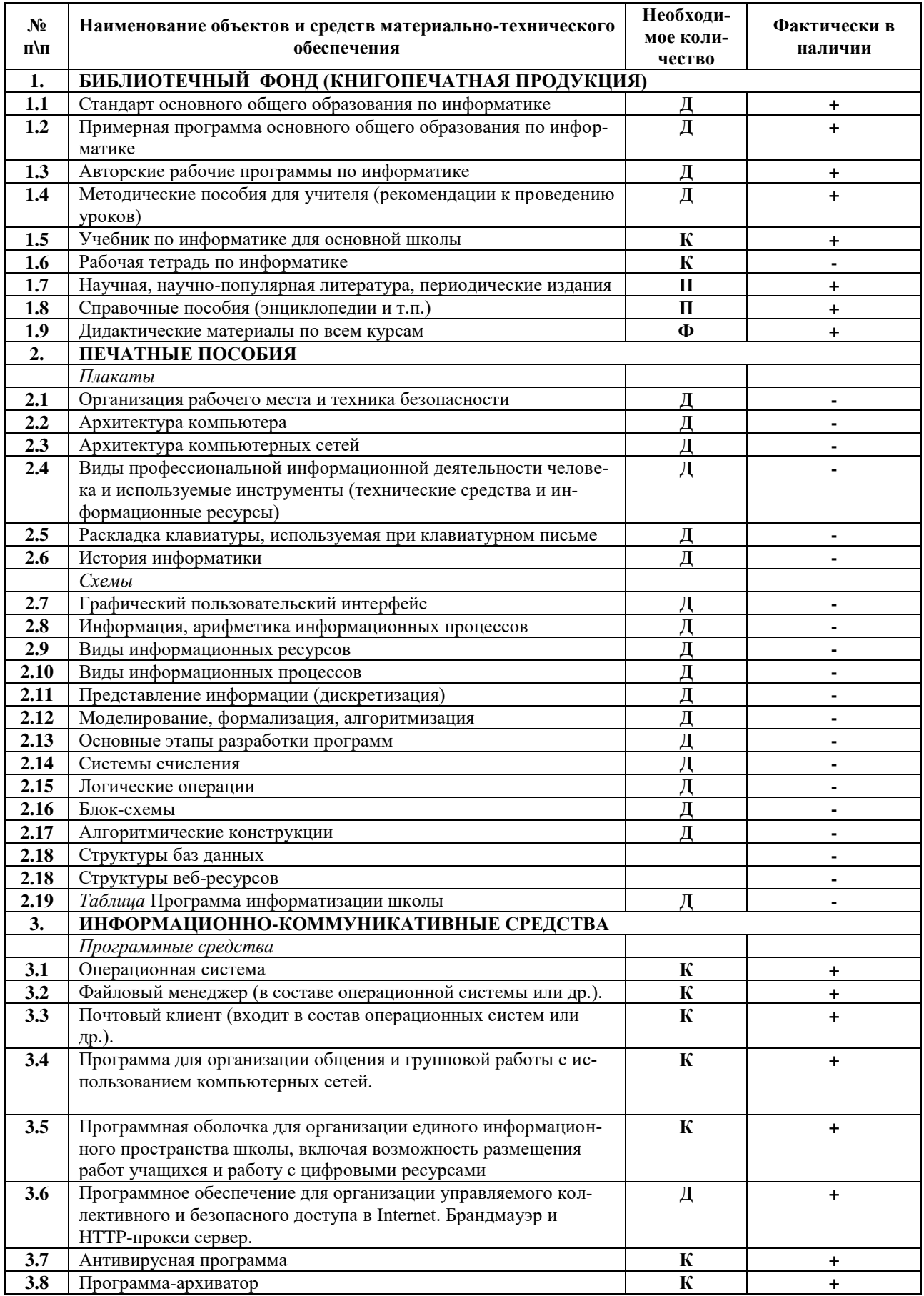

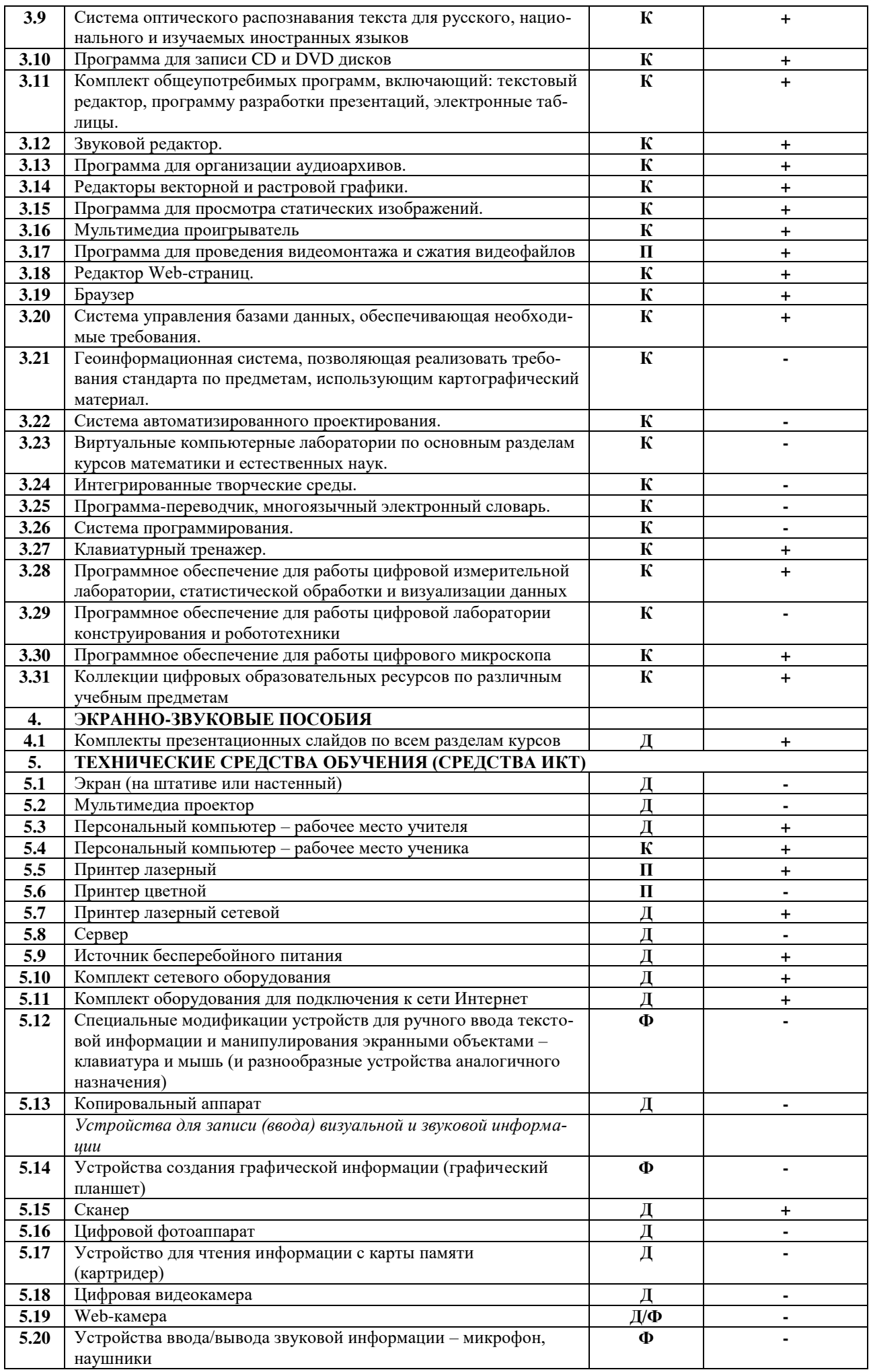

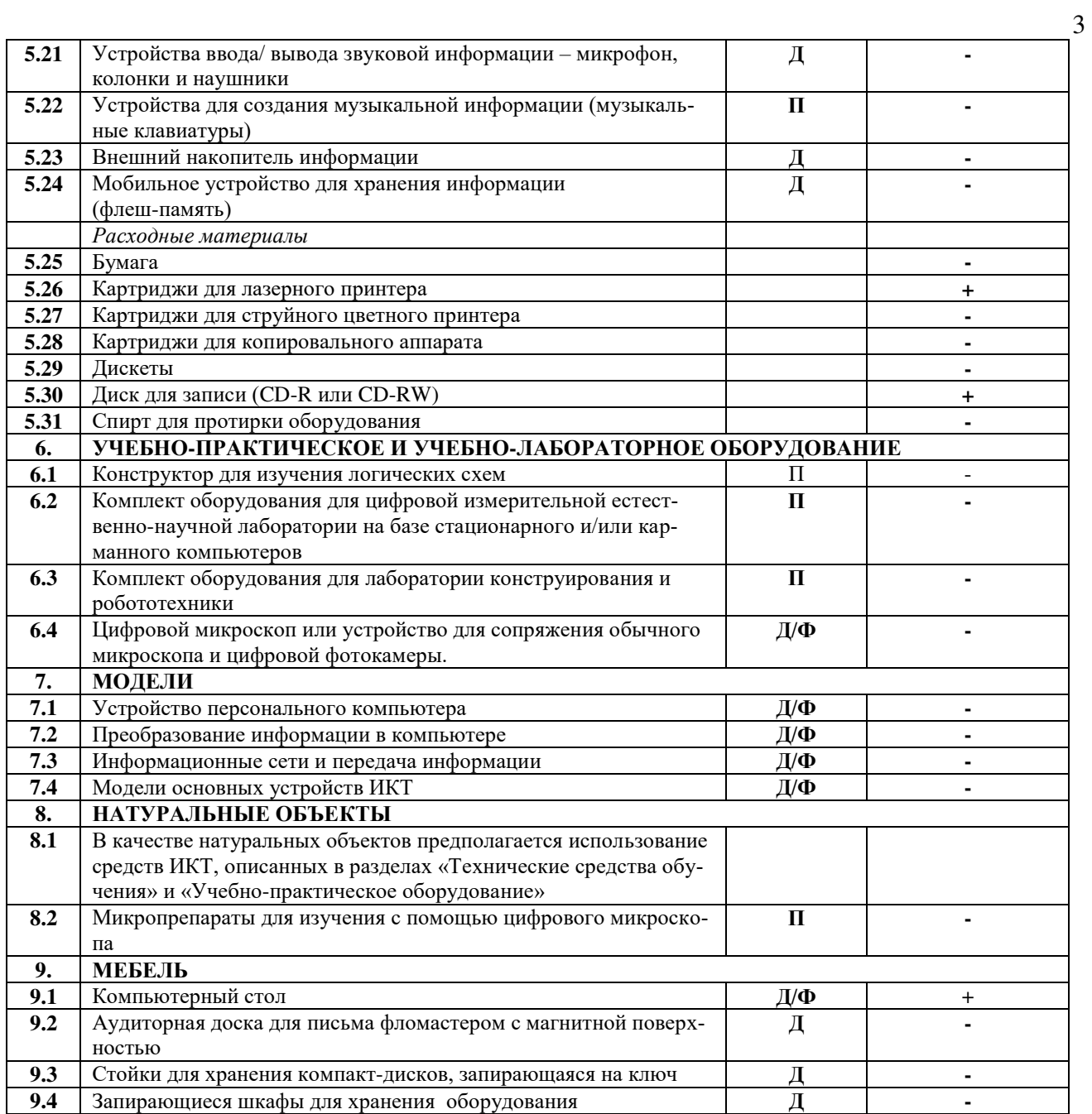

## ДОКУМЕНТ ПОДПИСАН<br>ЭЛЕКТРОННОЙ ПОДПИСЬЮ

## СВЕДЕНИЯ О СЕРТИФИКАТЕ ЭП

Сертификат 603332450510203670830559428146817986133868575791

Владелец Матвеева Елена Михайловна

Действителен С 25.04.2022 по 25.04.2023